- 1. Мероприятие заполняется не позднее чем за 7 дней до проведения мероприятия.
- 2. Необходимо полностью заполнить Общую информацию

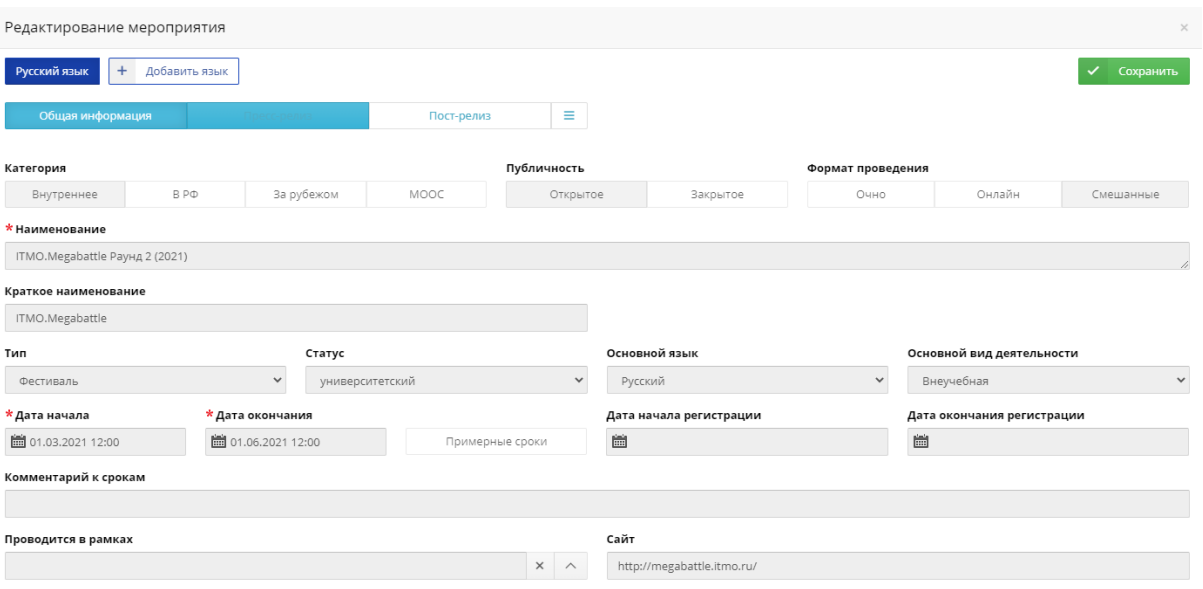

3. Необходимо полностью заполнить Пресс-релиз

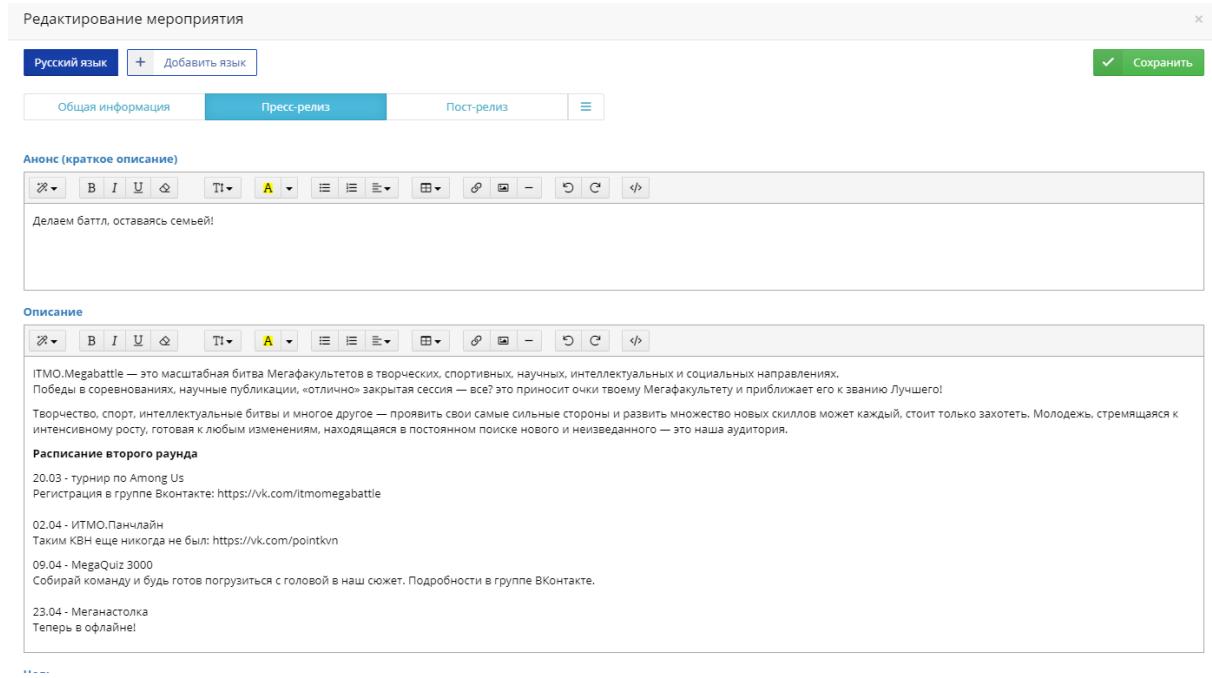

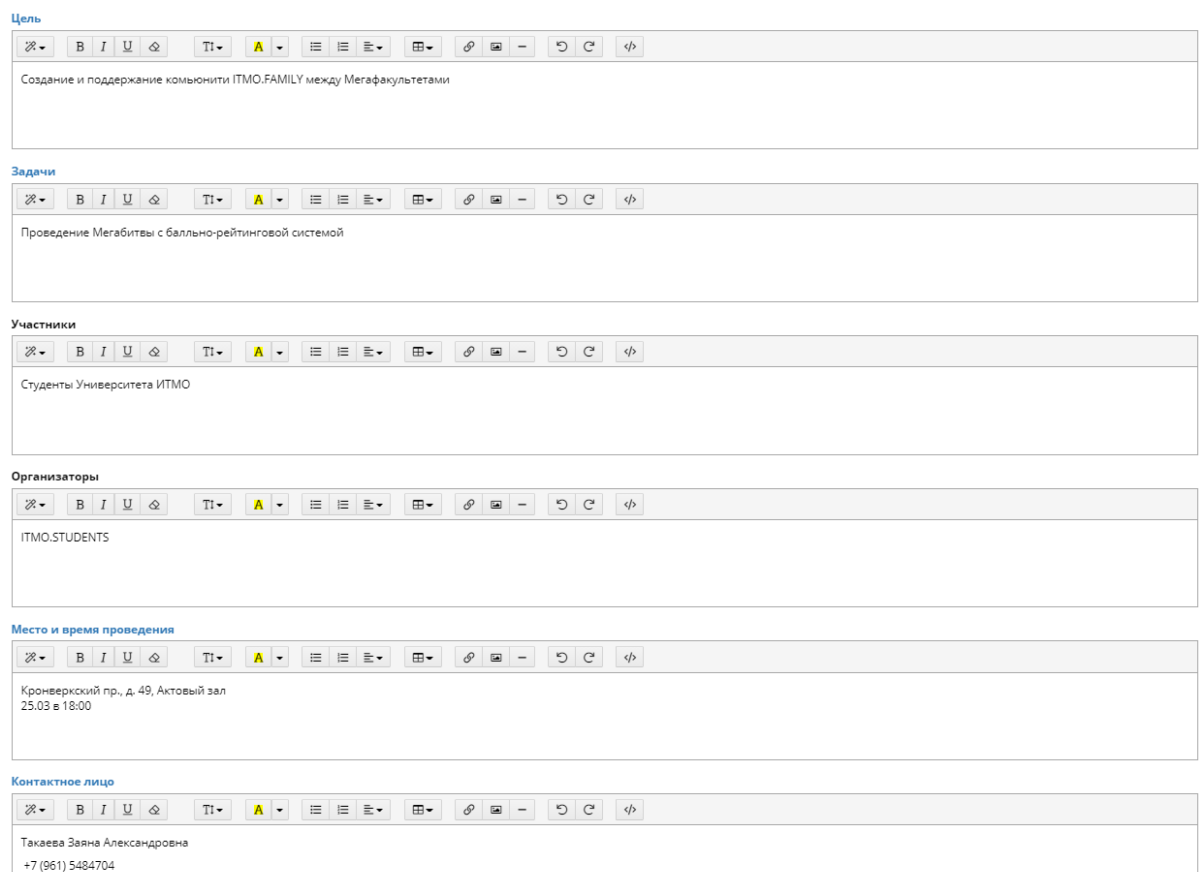

4. После заполнения разделов "Общая информация" и "Пресс-релиз"

необходимо нажать кнопку "Сохранить"

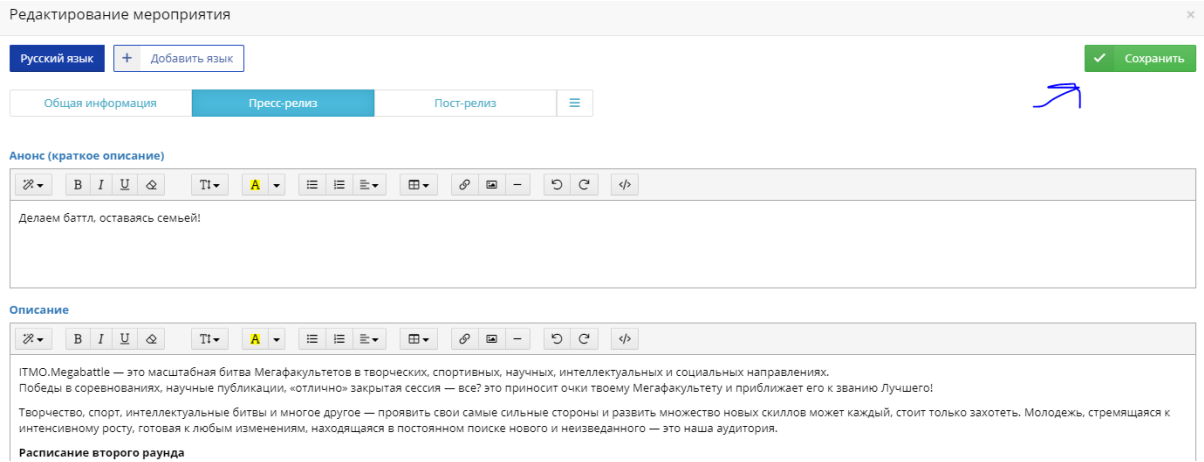

5. Необходимо заполнить обязательные характеристики в разделе

"Характеристики":

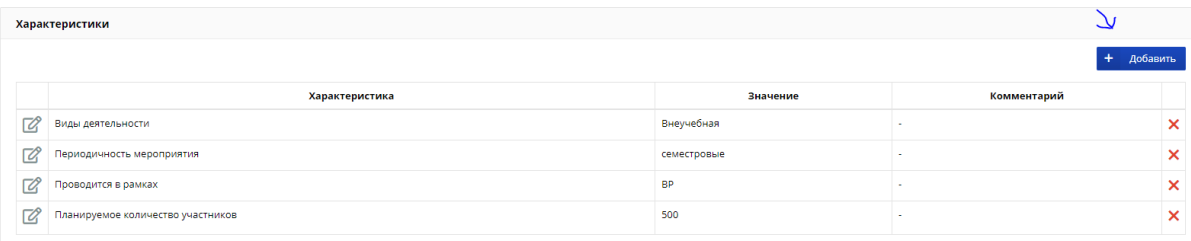

- A. Справочные характеристики:
	- виды деятельности
- B. Показатели:
	- планируемое количество участников (числовое значение)
	- ресурсы с информацией о мероприятии (указывать в комментариях)
- 6. Необходимо добавить подразделение-организатора, организатора,

ответственных исполнителей, волонтеров в разделе "Организаторы"

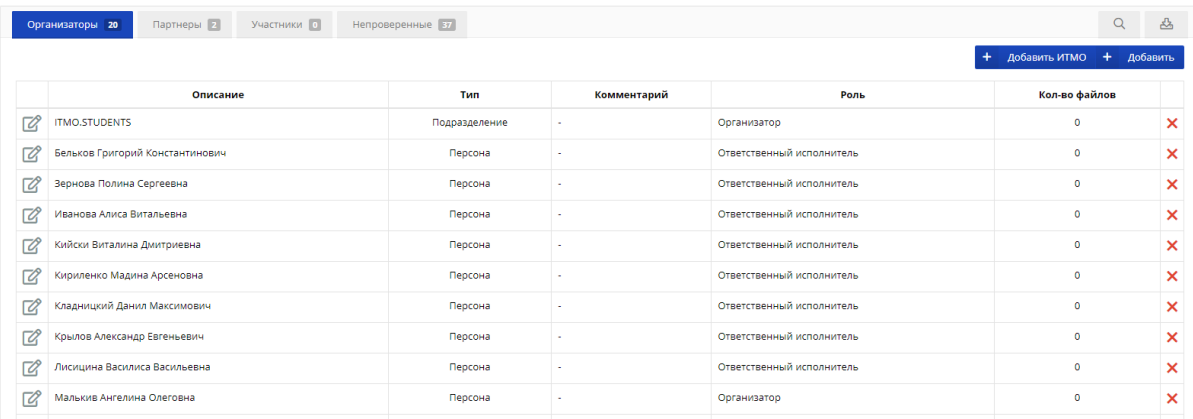

7. Необходимо добавить партнеров в разделе "Партнеры"

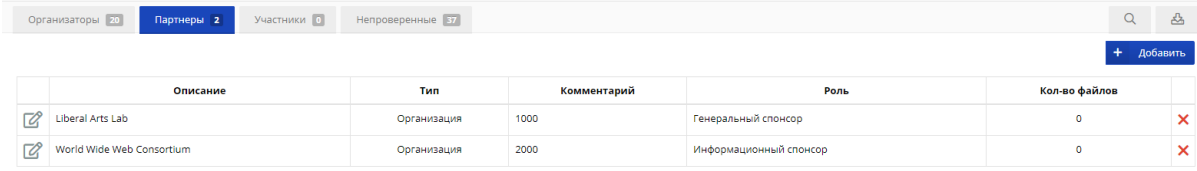

8. Необходимо добавить места проведения в разделе "Места

### проведения"

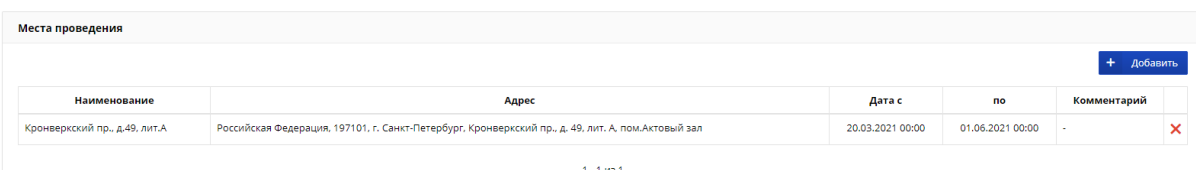

9. Если в мероприятии несколько событий, необходимо добавить

### каждое событие в структуру мероприятия  $\overline{a}$   $\overline{b}$  **MCV MTMO** Мероприятия ITMO.Megabattle Раунд 2 (2021) ■ Мероприятия 92% Po.nu **同** Споавочники Карточка мероприятия ■ Отчеты  $\theta$  Приказ  $\theta$  Перевод  $\beta$ Категория Внутреннее **®** Настройки Формат проведения а Структура мероприятия Смешанные —<br>Е Программа мероприятия **Наименование**

# **После завершения мероприятия в течение 7 дней,**

## **необходимо внести следующие данные:**

- 1. Необходимо заполнить обязательные характеристики в разделе "Характеристики":
- A. Показатели:
	- Фактическое количество участников (числовое значение)
	- Количество просмотров, если это онлайн-лекция (числовое значение)
	- Ресурсы с информацией о мероприятии (в комментариях указать все ссылки на информационные источники, а также на трансляции онлайн-мероприятий). В поле "значение" указывается числовое значение (балл) из критериев.

B. Признаки:

● Наличие фотоотчета (в комментариях указать ссылку на фотоотчет)

- Наличие видеоотчета (в комментариях указать ссылку на видеоотчет)
- 2. Необходимо ввести денежный эквивалент партнеров в разделе "Партнеры" (в комментариях)

денежный эквивалент - это ресурсы, которые предоставил партнер (финансовые, материальные, человеческие (например, специалист, который потратил n количество часов на проект) - эти ресурсы переведенные в денежный эквивалент)

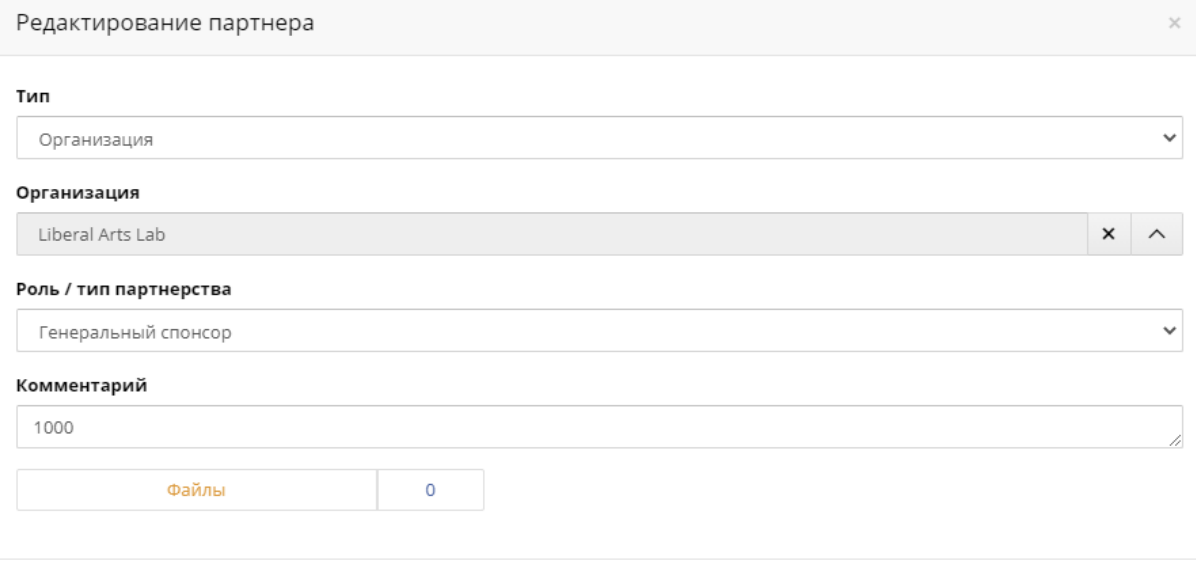

✔ Сохранить